Mymax Mwaw633u Driver Download

A: I found this code online with no explanation or explanation what it actually does. It does this: When a newline is encountered, that is the beginning of a new record in the CSV file. It also determines the size of the rows. You need to verify that you have an array that contains only arrays, not array objects. var i = 0; var l = rows.length; //Start at the beginning of each row to count //Up until the next row var rowIndex = 0; //Go through the array for (i = 0; i // Copyright (c) Microsoft Corporation. All rights reserved. // Licensed under the MIT License. See License.txt in the project root for license information. using Microsoft.OData.Client; using Microsoft.AspNetCore.Builder; using Microsoft.AspNetCore.Testing.xunit; using Microsoft.OData.Edm; using Microsoft.Restier.Core; using Microsoft.Restier.Services; using Microsoft.Restier.Testing.Fakes; using Moq; using Xunit; namespace Microsoft.OData.UnitTests.Editor.Services [ Fact] public void SetModel() {

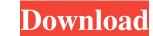

So I'll just link it to this thread A: It is possible to run Win7 in EFI mode on UEFI systems, but the UEFI hardware has to support it. How to install Win10 (or any other version) in UEFI mode is outside the scope of this site. On the other hand, Win7 in EFI mode is possible to download from Microsoft. The procedure is pretty straight forward: Go to the link you provided in your question and download the appropriate (32-bit or 64-bit) driver (i.e. MYM\_v3.30.6.0\_All.zip or

MYM\_v3.30.6.1\_Win32\_Win7.zip). Run Myrm.exe Insert a blank USB drive (any of those given on this page should do) Right click on the blank drive and select "Migrate to USB device" On the next page enter the appropriate serial number of your motherboard (e.g. MSA7751HLSR) and click "Scan" If you can not find the motherboard serial number, check the motherboard manual (often in the box it came in). Synthesis of tripeptides using a combined chemical method and enzymatic method. A novel combinatorial approach was developed for the preparation of small tripeptides based on an interesting biotransformation based on fibrinolysin hydrolysis. The reaction involves the cleavage of the N-terminal of the fibrin gel by a bacterial fibrinolysin using gel electrophoresis, followed by a chemical method to produce two polypeptide fragments. The polypeptide fragments were subjected to a different enzyme method to produce tripeptides using aminopeptidase-M. As a result, the above method is capable of simultaneously producing two polypeptide fragments and two tripeptides using the same enzyme, and a single biotransformation. In this study, the best reaction conditions for the combinatorial conversion were established by testing the reaction under various fibrinolysin to polypeptide ratios and incubation times. The method is simple and rapid, and the use of a fibrinolysin and an aminopeptidase-M in the same reaction requires only one enzyme and one chromatographic purification. The products, which were deduced from 82138339de

https://www.goldwimpern.de/wp-content/uploads/2022/06/Brainsbreaker\_5261\_Full\_NEW\_License\_Version\_Password.pdf https://social1776.com/upload/files/2022/06/6YSdOFSMya27nIiDLQJ1\_10\_762b1f68131dce0fabad17273d2f5191\_file.pdf https://witfoodx.com/quiereme-cinco-minutos-descargar-gratis-pdf/ https://burewalaclassified.com/advert/presto-pagemanager-9-5-pro-repack-crack/ http://masterarena-league.com/wp-content/uploads/2022/06/Kratos\_\_\_\_\_Mortal\_Kombat\_Guide\_\_\_From\_K1\_to\_K4.pdf https://wanoengineeringsystems.com/wp-content/uploads/2022/06/markzand.pdf http://mir-ok.ru/mx-simulator-full-version-free-download/ http://imbnews.com/wp-content/uploads/2022/06/Two\_Kids\_One\_Sandbox\_Original\_Video.pdf https://iznaghocadli.wixsite.com/tivigido/post/simcity-4-deluxe-edition-crack-keygen https://tarpnation.net/simone-discografia-completa-38-cds-upd/